## **Ejemplo 2**

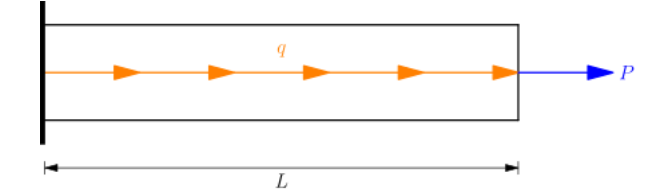

 $\frac{d^2u}{dx^2} + q = 0$  $u(0) = 0$ 

 $u'(L) = \frac{P}{EA}$ 

 $EA \frac{d^2u}{dx^2}$ 

Resolver

$$
f_{\rm{max}}
$$

## Solución exacta

$$
u(x) = \frac{qL + P}{EA}x - \frac{q}{2EA}x^2
$$

## Solución aproximada lineal

 $La$  forma débil de la ecuación diferencial es $\,$ 

$$
\int_0^L R(x)W(x) dx = \int_0^L \left(EA \frac{d^2\hat{u}}{dx^2} + q\right) W dx = 0
$$

reduciendo el grado de las derivadas

$$
\int_0^L \frac{dW}{dx} EA \frac{d\hat{u}}{dx} dx = \int_0^L W q dx + W(L) EA \frac{d\hat{u}(L)}{dx} - W(0) EA \frac{d\hat{u}(0)}{dx}
$$

usando bases lineales en coordenadas locales

$$
u(x) \approx \hat{u}(x) = u_1 \left( 1 - \frac{x}{L} \right) + u_2 \left( \frac{x}{L} \right)
$$

 $\hat{u}_x$  es

$$
\frac{d\hat{u}}{dx} = \frac{u_2 - u_1}{L}
$$

las funciones ponderadas son

$$
W_1 = \frac{d\hat{u}}{du_1} = 1 - \frac{x}{L}
$$

$$
W_2 = \frac{d\hat{u}}{du_2} = \frac{x}{L}
$$

formando el sistema de ecuaciones

$$
\int_0^L \frac{dW_1}{dx} EA \frac{d\hat{u}}{dx} dx = \int_0^L W_1 q dx + W_1(L) EA \frac{d\hat{u}(L)}{dx} - W_1(0) EA \frac{d\hat{u}(0)}{dx}
$$

$$
\int_0^L \frac{dW_2}{dx} EA \frac{d\hat{u}}{dx} dx = \int_0^L W_2 q dx + W_2(L) EA \frac{d\hat{u}(L)}{dx} - W_2(0) EA \frac{d\hat{u}(0)}{dx}
$$

funciones ponderadas y sus derivadas

$$
W_1 = 1 - \frac{x}{L} \quad \frac{dW_1}{dx} = -\frac{1}{L} \qquad W_2 = \frac{x}{L} \quad \frac{dW_2}{dx} = \frac{1}{L}
$$

valores de las funciones ponderadas en los nodos

$$
W_1(L) = 0
$$
  $W_1(0) = 1$   $W_2(L) = 1$   $W_2(0) = 0$ 

fuerzas en los nodos

$$
EA\frac{d\hat{u}(L)}{dx} = F_2 \qquad EA\frac{d\hat{u}(0)}{dx} = F_1
$$

reemplazando

$$
\int_0^L \left(-\frac{1}{L}\right) EA\left(\frac{u_2 - u_1}{L}\right) dx = \int_0^L \left(1 - \frac{x}{L}\right) q dx + 0(F_2) - 1(F_1)
$$

$$
\int_0^L \left(\frac{1}{L}\right) EA\left(\frac{u_2 - u_1}{L}\right) dx = \int_0^L \left(\frac{x}{L}\right) q dx + 1(F_2) - 0(F_1)
$$

reordenando

$$
EA\left(\frac{u_1 - u_2}{L^2}\right) \int_0^L dx = \int_0^L q - \frac{q}{L}x dx - F_1
$$

$$
EA\left(\frac{-u_1 + u_2}{L^2}\right) \int_0^L dx = \int_0^L \frac{q}{L}x dx + F_2
$$

integrando

$$
EA\left(\frac{u_1 - u_2}{L}\right) = \frac{qL}{2} - F_1
$$

$$
EA\left(\frac{-u_1 + u_2}{L}\right) = \frac{qL}{2} + F_2
$$

en forma matricial

$$
\frac{EA}{L} \begin{bmatrix} 1 & -1 \\ -1 & 1 \end{bmatrix} \begin{bmatrix} u_1 \\ u_2 \end{bmatrix} = \begin{bmatrix} \frac{qL}{2} \\ \frac{qL}{2} \end{bmatrix} + \begin{bmatrix} -F_1 \\ F_2 \end{bmatrix}
$$

reemplazando fuerzas y desplazamientos

$$
\frac{EA}{L} \begin{bmatrix} 1 & -1 \\ -1 & 1 \end{bmatrix} \begin{bmatrix} 0 \\ u_2 \end{bmatrix} = \begin{bmatrix} \frac{qL}{2} \\ \frac{qL}{2} \end{bmatrix} + \begin{bmatrix} -F_1 \\ P \end{bmatrix}
$$

resolviendo

$$
u_2 = \frac{qL^2 + 2PL}{2EA}
$$

$$
F_1 = qL + P
$$

reemplazando en la solución aproximada

$$
\hat{u}(x) = \frac{qL^2 + 2PL}{2EA} \left(\frac{x}{L}\right) = \frac{qL + 2P}{2EA}x
$$